## **REGISTRE DES DEMANDES D'AMÉLIORATION IRIS TERMINÉES/LIVRÉES (En date du 23 janvier 2018)**

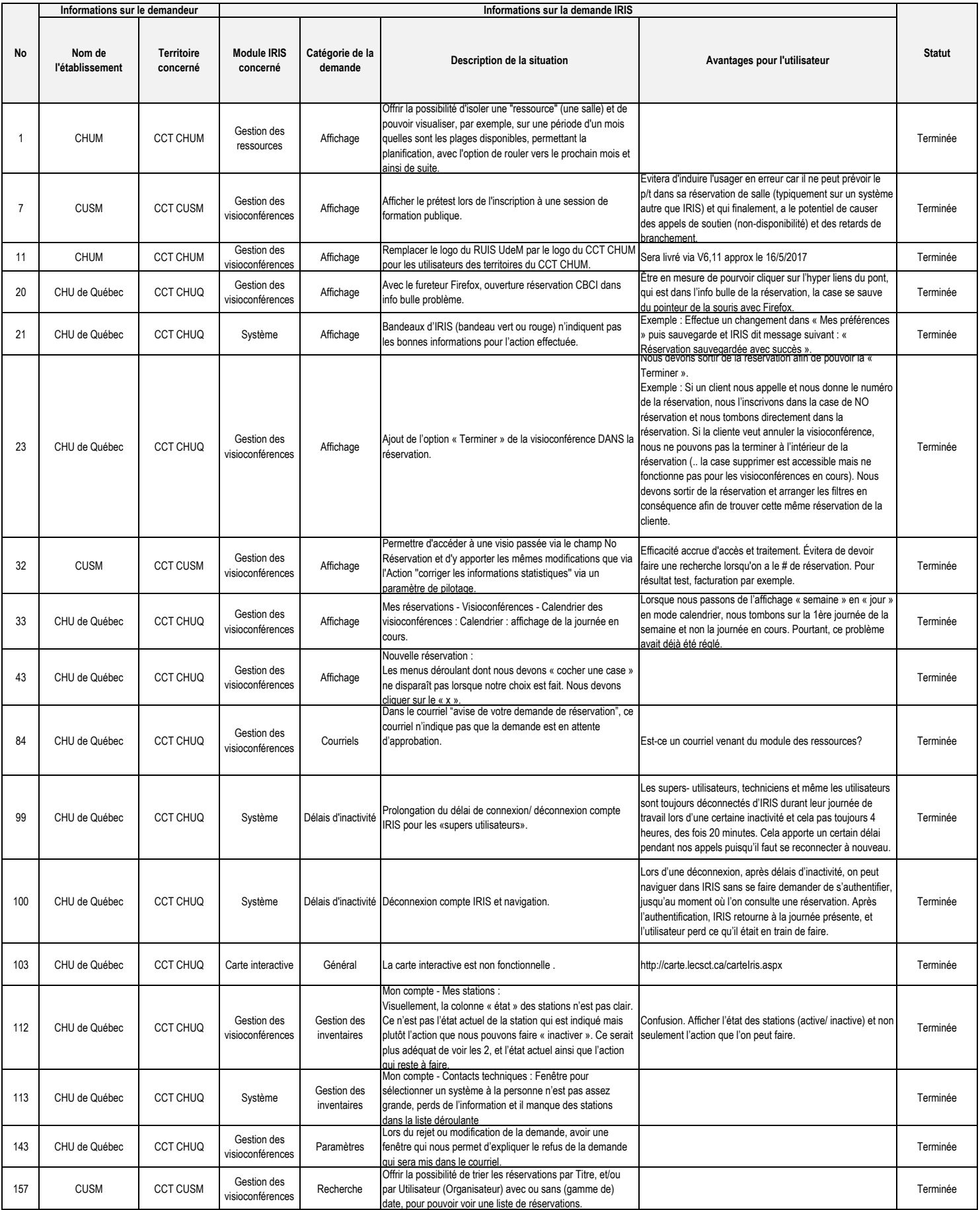

## **REGISTRE DES DEMANDES D'AMÉLIORATION IRIS TERMINÉES/LIVRÉES (En date du 23 janvier 2018)**

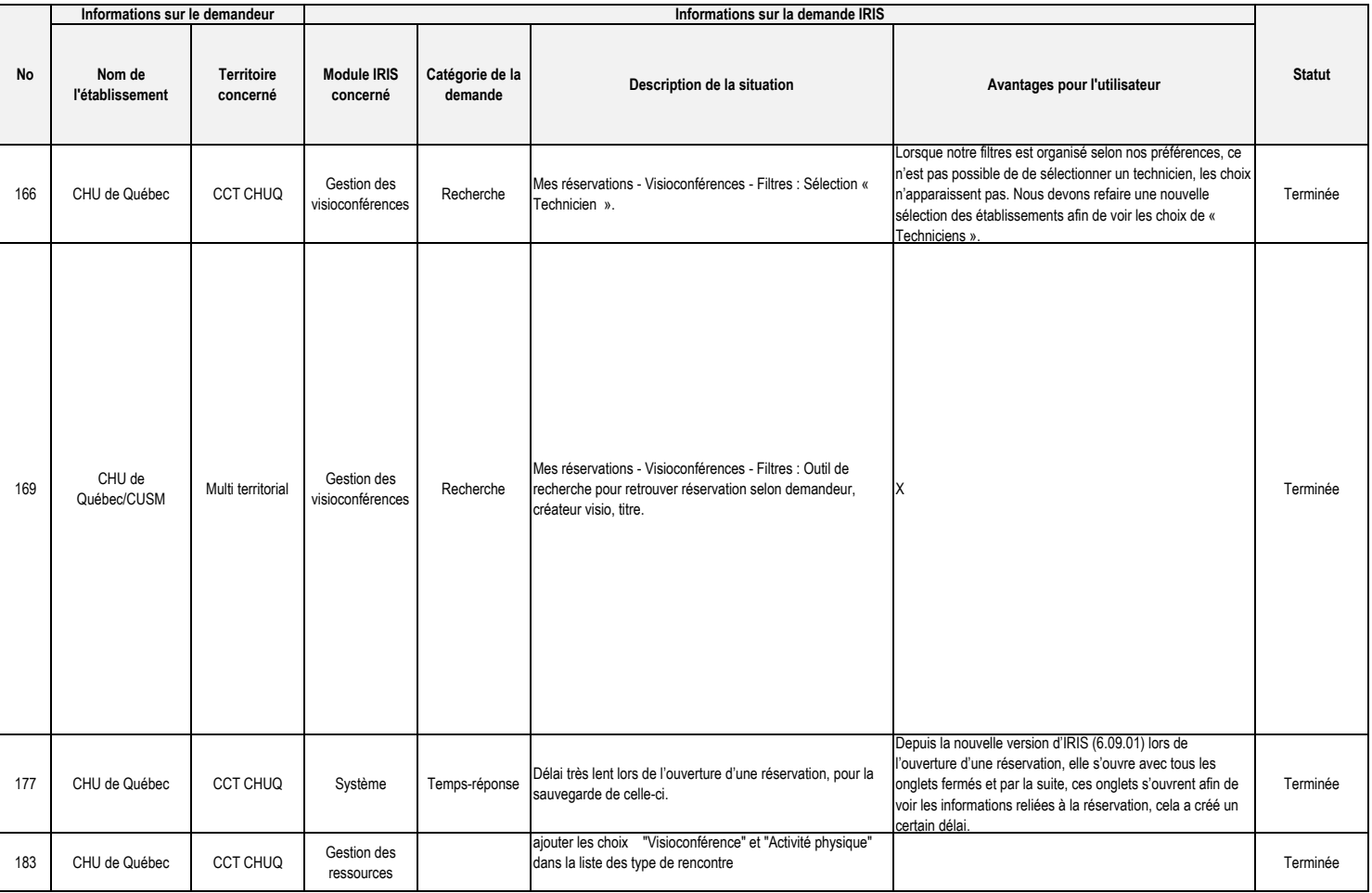